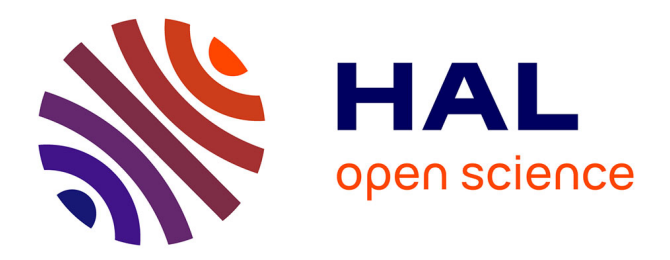

# **Une approche des textes par l'hypertexte** Alain Saustier, René Collinot

## **To cite this version:**

Alain Saustier, René Collinot. Une approche des textes par l'hypertexte. Premier colloque Hypermédias et Apprentissages, Sep 1991, Châtenay-Malabry, France. pp.157-165. edutice-00000788

# **HAL Id: edutice-00000788 <https://edutice.hal.science/edutice-00000788>**

Submitted on 3 Mar 2005

**HAL** is a multi-disciplinary open access archive for the deposit and dissemination of scientific research documents, whether they are published or not. The documents may come from teaching and research institutions in France or abroad, or from public or private research centers.

L'archive ouverte pluridisciplinaire **HAL**, est destinée au dépôt et à la diffusion de documents scientifiques de niveau recherche, publiés ou non, émanant des établissements d'enseignement et de recherche français ou étrangers, des laboratoires publics ou privés.

#### UNE APPROCHE DES TEXTES PAR L'HYPERTEXTE

René Collinot - Alain Saustier E.N.N.A. Paris-Nord Place du 8 Mai 1945 93205 Saint-Denis

Utilisation d'hypertextes à des fins didactiques, pour l'enseignement du français dans les classes préparant au baccalauréat. Cette démarche s'adresse aux enseignants comme aux élèves. L'objectif est l'approche des textes et, ultérieurement, des images.

#### 1. Position du problème

Le "formateur de formateurs", chargé de préparer de jeunes professeurs à l'enseignement des Lettres dans le second degré, est confronté :

1) à l'étonnante diversité d'origine (lettres classiques ou modernes, mais aussi philosophie, histoire, géographie, langues, etc.) des futurs professeurs, que, de toutes manières, leur formation universitaire antérieure, trop tôt spécialisée, ne prépare guère à l'enseignement ;

2) à la nécessité de leur permettre :

- de se repérer dans l'extrême diversité des textes et des images, dont ils doivent acquérir une certaine maîtrise afin de guider à leur tour les élèves ;

- d'appliquer à chaque objet d'étude des méthodes appropriées ;

3) à l'urgence de trouver, pour les élèves, des situations d'apprentissage qui utilisent tous les outils que les technologies nouvelles mettent à la disposition de l'école.

Or si l'hypertexte apparaît comme l'outil informatique le mieux approprié à un apprentissage autonome du professeur et de l'élève, dans la mesure où l'apprenant n'est pas tenu de suivre une logique programmée, qui peut être fort étrangère à ses propres démarches, il est actuellement le seul envisageable dans le domaine littéraire, où la pensée suit d'autres voies que celles de l'algorithme. Libre de rechercher son information à sa guise, l'apprenant devient le pilote d'une "hypernavigation", c'est-àdire un lecteur actif. Cette hypernavigation est d'autant plus fructueuse que le logiciel lui permet, à chaque instant, de prélever des échantillons du texte parcouru, et d'y adjoindre ses propres commentaires.

## 2. Le logiciel : fonctionnalités pédagogiques

Réalisé par Alain Saustier, il répond aux caractéristiques suivantes :

## 2.1. Adaptation aux moyens des établissements

## a) Matériel :

Le logiciel peut fonctionner, en mode Caractères, même sur un matériel modeste : micro-ordinateur compatible PC 8088 ou 8086, affichage CGA ou HGC, simple lecteur de disquette, 256 kO de mémoire vive. Bien entendu, les performances sont améliorées par un matériel plus puissant.

b) Utilisateurs :

Les enseignants et élèves, néophytes ou de formation légère, doivent pouvoir utiliser logiciels et données sans apprentissage laborieux : une prise en main de quelques dizaines de minutes suffira.

La simplicité du module de création et de gestion des fichiers, qui ne demande rien de plus que la pratique d'un traitement de texte, permet d'envisager une pédagogie active qui conduira les élèves à créer leurs propres hypertextes.

## 2.2. Le système de création/gestion d'hypertextes

a) Souplesse pédagogique :

La visualisation des boutons est facultative. Tout mot (défini formellement dans le logiciel comme séquence de caractères comprise entre deux séparateurs de mots) est susceptible d'être bouton. On peut poser repères ou garde-fous, limitant les navigaions erratiques.

b) Logiciel de création/gestion :

 - Base de textes : pré-existantes en fichiers ASCII ou saisies directement, les unités de consultation ne sont pas limitées à un écran (affichages défilants avec ascenseur).

 - Table des liens : création conversationnelle, sans manipulation de symboles, contrôlée par le logiciel.

 - Communications entre hypertextes : accès possible, à partir d'un hypertexte "maître", à des bases associées (dictionnaires, lexiques, etc.).

## 2.3. La consultation des hypertextes

a) Clarté, fiabilité et commodité d'utilisation :

- pointage à la souris ou au clavier (pour machines rustiques),
- menu simple et limité, explicite,
- écran d'aide consultable à tout moment,
- possibilité de formuler une demande ouverte (mot entré au clavier).

b) Disponibilité, en ligne, d'un mini-éditeur de type bloc-notes, d'utilisation simple, pour relever des extraits, écrire des commentaires.

c) Repérage dans la navigation

Fonctions classiques (retour au texte précédent, au texte d'entrée, pose d'un signet, retour au signet). Mémorisation du parcours, affichable à tout instant (par touche de fonction).

## 2.4. Exploitation pédagogique des consultations

a) Analyse des travaux d'écriture obtenus

c'est, sous une forme moderne, la traditionnelle correction de devoir écrit.

b) Suivi de la navigation

Cette navigation mémorisée (en fichier ou imprimée) peut donner une image de la démarche de l'élève (requêtes repérées et comptabilisées) :

- requêtes normalement suivies d'effet (passage à un autre texte),
- requêtes infructueuses (pointage d'un non-bouton),
- requêtes inutiles (pointage d'un terme expliqué dans le texte actif),
- retours aux textes Initial, Précédent ou marqué d'un Signet.

Un examen critique mené avec l'intéressé peut l'aider, travail méthodologique important, à améliorer l'efficacité de sa lecture. En outre, pour le professeur, la vision d'ensemble des navigations peut être un bon indicateur des manques ou des inutilités de sa base de textes.

## 2.5. Perspectives

Les possibilités graphiques dont il est jusqu'à présent démuni, s'imposeront pour le traitement des images : l'obstacle n'est pas bien grand.

# 3. Organisation de l'hypertexte

Le projet s'articule autour de *deux modules* :

- l'un, destiné aux enseignants, leur offre une typologie des textes et des images, et des méthodes d'approche, dans leur préparation et en classe ;

- l'autre, destiné à la fois aux enseignants et aux élèves, développe des exemples de descriptions et d'interprétations de textes.

## 3.1. Le module professeur

Il offre au départ une typologie des textes et des images, bâtie à partir du traditionnel schéma de la communication :

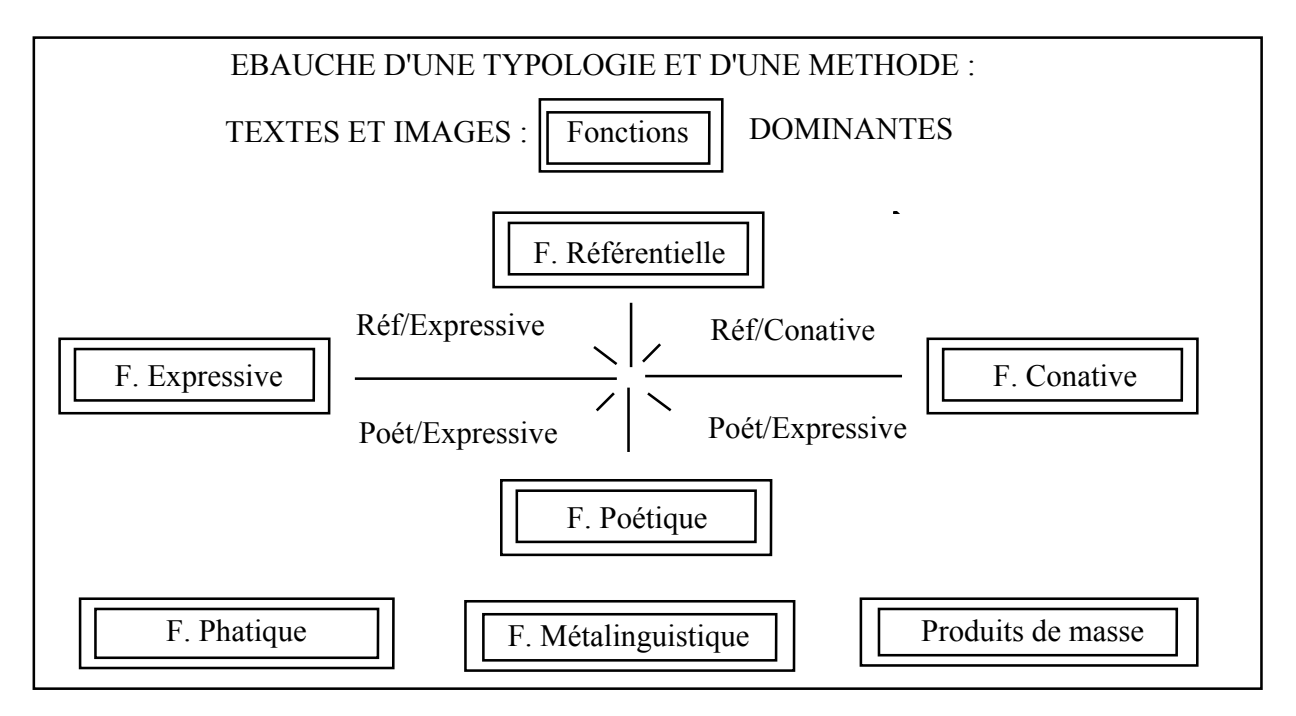

 Chaque mot, pointé à l'aide du clavier ou de la souris, renvoie à un texte explicatif. Si par exemple on choisit Poét/Conative, l'on est renvoyé à l'écran suivant :

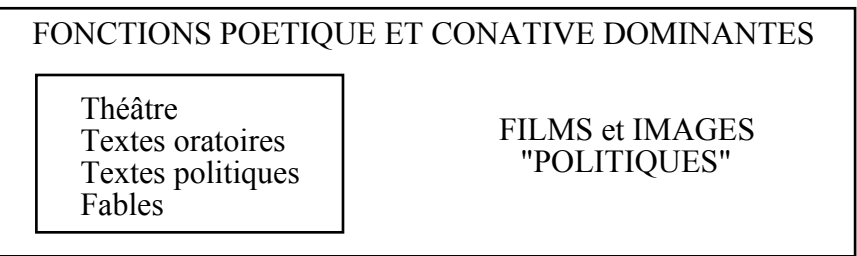

Si l'on pointe "Textes politiques", l'on est renvoyé, comme pour tous les types de textes proposés à une page qui présente :

- les critères de reconnaissance de ce type de textes ;
- les objectifs qui peuvent être assignés à leur étude en classe :
- l'indication des instruments de travail les plus utiles et des méthodes d'analyse qui peuvent leur être appliquées ;
- la liste des exemples développés à l'intention des élèves (le premier exemple réalisé étant le poème LIBERTE de Paul Eluard).

Des suggestions de travail en classe sur les principaux types de textes sont par ailleurs présentées.

Cette typologie ne prétend pas à un statut "scientifique". Les limites du schéma de la communication sont connues, et le renvoi aux "genres", littéraires et autres, dont l'hétérogénéité des critères a été depuis longtemps relevée, peut apparaître comme une incohérence.

Elle s'affiche d'emblée comme empirique, et veut fournir à l'enseignant, dans la masse des textes et des images qu'il peut et doit soumettre à l'activité de la classe, une table d'orientation, des repères qui lui permettent d'organiser sa pensée et sa démarche. Les textes et images relevant d'un genre déterminé ne se laissent que très approximativement classer suivant les fonctions du langage, d'où l'importance et la primauté des critères que fournit l'hypertexte.

Prenons pour exemple la fable de La Fontaine intitulée Le Songe d'un Habitant du Mogol (Livre XI, 4). Elle est composée d'un court apologue écrit de manière négligée qui engage à fuir le "monde" (au sens chrétien du terme) pour "chercher la solitude" et sert de prétexte à peine plausible (le texte source du poète persan Saadi, plus cohérent, parlait d'un roi qui "a fréquenté des religieux"), à un long développement lyrique où La Fontaine chante "l'amour de la retraite", qui permet de jouir de soi-même et de la nature. C'est cela qu'il convient d'abord d'expliquer, ce détournement d'un genre, à la fois conatif et poétique, la fable, vers la fonction expressive. La réponse n'est évidemment pas dans le texte lui-même mais dans l'histoire d'un temps où, "le moi (étant) haïssable", il ne peut s'exprimer que par détour, et dans des genres mineurs (fables, lettres). Est-il besoin de préciser que ces précautions de méthode figurent dans l'hypertexte ?

## 3.1. Le module élève

Si l'on choisit donc le poème *LIBERTE* de Paul Eluard, on accède à l'écran suivant:

| POUR TRAVAILLER SUR LE POEME LIBERTE<br>L'étude préparatoire de ce poème peut être conduite en deux temps :              |
|----------------------------------------------------------------------------------------------------|
| 1. Description du texte<br>- au niveau phonique<br>- au niveau syntaxique<br>- au niveau métrique<br>- au niveau lexical |
| 2. Interprétation : axes proposés<br>- L'auteur<br>- Les circonstances<br>- L'influence<br>3. TRAVAUX ECRITS             |

Figure 1 : Ecran de présentation

Il a paru nécessaire, en effet, de fournir à l'élève des repères qui lui permettent de s'orienter et de structurer sa recherche. Ils sont d'autant plus accessibles qu'il peut à chaque instant revenir soit au texte précédent, soit au texte de départ.

Bien entendu, chaque rubrique renvoie à d'autres textes, dont bien des mots, à leur tour, permettent d'autres requêtes, etc.

Ajoutons que dans cette application, les boutons ne sont jamais matérialisés : il nous a paru plus agréable pour l'élève de parcourir des textes non balisés par des invites à pointer certains mots. Ceci permet aussi aux auteurs de repérer les manques, et aux maîtres d'aider les élèves dont l'hypernavigation paraît excessivement gauche.

### 4. L'utilisation en classe

#### 4.1. Les suggestions de l'hypertexte

L'enseignant dispose, pour chaque type de texte, d'une liste non limitative de démarches pédagogiques. Dans le cas de *LIBERTE*, on lui suggère d'orienter l'activité de la classe sur les pistes suivantes (Cf. Figure 2).

Comme on le voit, ces orientations permettent au professeur de faire exploiter directement l'hypertexte aux élèves à un moment donné du travail de la classe ou, s'ils

ne disposent pas de machines, de tirer parti lui-même des ressources du logiciel qu'il aura seul consulté.

| QUELQUES APPLICATIONS POUR LA CLASSE                                                                                                |                                                                        |                                                  |  |  |
|----------------------------------------------------------------------------------------------------|------------------------------------------------------------------------|--------------------------------------------------|--|--|
| - Lecture expliquée prenant en compte description et interprétation.<br>- Commentaire composé après étude orientée de l'hypertexte. |                                                                        |                                                  |  |  |
| : enregistrement et étude de lectures d'élèves.<br>- Niveau phonique                                                                |                                                                        |                                                  |  |  |
|                                                                                                    |                                                                        |                                                  |  |  |
| - Niveau syntaxique                                                                                                    | en l'absence de ponctuation, recherche et<br>$\mathbb{Z}^{\mathbb{Z}}$ |                                                  |  |  |
|                                                                                                    | justification de ponctuation; mise en                                  |                                                  |  |  |
|                                                                                                    | évidence des effets de sens.                                           |                                                  |  |  |
| - Niveau métrique                                                                                                    | comparaison avec d'autres poèmes.                                      |                                                  |  |  |
| - Niveau lexical                                                                                                    |                                                                        | recherche et interprétation de champs lexi<br>t. |  |  |
|                                                                                                    | caux après une rapide présentation et une                              |                                                  |  |  |
| lecture à haute voix, suivie des premières<br>impressions.                                                                          |                                                                        |                                                  |  |  |
| - Interprétation                                                                                                    | repérage et explication des images.<br>÷.                              |                                                  |  |  |
| il est toujours possible de commencer par                                                                                           |                                                                        |                                                  |  |  |
| une lecture silencieuse afin de partir des                                                                                          |                                                                        |                                                  |  |  |
| interprétations des                                                                                                    |                                                                        |                                                  |  |  |
| les enrichir, et les confronter aux données<br>élèves, pour les expliquer,                                                          |                                                                        |                                                  |  |  |
| historiques ou (auto)biographiques.                                                                                                 |                                                                        |                                                  |  |  |
| Exemple de consigne avant lecture :                                                                                                 |                                                                        |                                                  |  |  |
| "Dites ou imaginez dans quelles circonstances                                                                                       |                                                                        |                                                  |  |  |
| a été écrit ce poème."                                                                                                    |                                                                        |                                                  |  |  |
|                                                                                                    |                                                                        |                                                  |  |  |

Figure 2 : Propositions d'activité

### 4.2. Résultats des premières observations

D'une premières expérimentations faite en décembre 1990, on peut tirer - avec les réserves qui s'imposent - les enseignements suivants :

#### 1) Les élèves s'adaptent sans difficulté à l'hypernavigation

Il s'agissait d'une classe de 14 élèves du Bac Professionnel "Maintenance de l'Audiovisuel électronique", travaillant sur 8 machines, qui presque tous prenaient contact pour la première fois avec des P.C., et invités à rédiger un commentaire (préparation à l'épreuve du bac) sur un sujet donné par leur professeur.

Le nombre de requêtes nous a étonnés : il va de 46 (pour l'un des deux élèves travaillant seuls) à 312, avec une moyenne de 145, au cours d'une séance de deux heures dont la deuxième était essentiellement consacrée à ébaucher par écrit le commentaire demandé par le professeur. Il est vrai que sont ici comptabilisés les

retours au point de départ ou au texte précédent, qui représentent 23 à 41% de l'ensemble.

#### 2) Presque tous les groupes ont parcouru entièrement le "sommaire"

C'est-à-dire qu'ils ont pris en compte toutes les approches proposées ; un seul a omis le "niveau métrique".

#### 3) L'hypertexte n'a pas été consulté au hasard ou par jeu

L'exploitation en est toujours partielle (11 à 33 boutons - non matérialisés consultés, soit une moyenne de 18 sur 64 disponibles dans le fichier principal, sans compter les 6 textes contenus dans des fichiers annexes, parce que le travail des élèves a été orienté par la question posée : il n'y a pas eu "papillonnement", mais appel fréquent aux mêmes boutons, ce qui témoigne d'une lecture attentive et active.

Enfin les appels "inutiles" (demande d'explication sur un mot qui est justement expliqué dans le texte affiché sur l'écran) sont rares, et même inexistants pour la moitié des équipes.

#### 4) Il paraît difficile d'établir des corrélations entre les chiffres recueillis

On observe tout au plus que les 5 équipes qui font le plus de requêtes sont aussi celles qui font appel au plus grand nombre de "boutons" différents, mais les "rendements" (pourcentage d'appels "utiles" par rapport au nombre d'appels du groupe) ne concordent guère.

On notera enfin que les appels "inutiles" sont plus importants de la part de ces 5 équipes, à une notable exception près (108 appels, aucun inutile, et des retours nombreux aux mêmes "boutons").

#### 5) Des lacunes significatives mais peu nombreuses sont apparues dans l'hypertexte

Ce sont des mots ou expressions tels que "littérature engagée" (ce n'est plus évident !), "genêts" (dans le poème) ou "strophe" ou "parti communiste", ou "prose", "artifice typographique", demandés par tous avec insistance. Ainsi le logiciel d'Alain Saustier peut révéler au maître des besoins qui ne lui seraient pas nécessairement apparus dans la pratique ordinaire de la classe. Les appels non satisfaits ont été très nombreux, parce que renouvelés, pour le même mot, à de très nombreuses reprises et de diverses manières (en particulier en utilisant la possibilité qui est donnée aux apprenants par le logiciel de poser des questions. Le "refus de répondre de la machine" peut aboutir à l'exaspération de l'élève et même à l'injure ("ta mère"), qu'elle enregistre consciencieusement !

Heureusement, le professeur étant présent, c'est vers lui que l'on s'est finalement tourné, comme toujours en salle d'informatique.

## 5. Conclusion

Deux remarques pour finir :

- l'étude des textes appelant plutôt des activités d'expression écrite (comme le procès verbal ou les petites annonces, qui figurent dans la typologie), est exclue du projet actuel, uniquement dédié aux activités de lecture ;

- la typologie, qui s'applique à la fois aux textes et aux images, suggère des rapprochements, mais ne doit pas entraîner une confusion entre ces objets d'étude ou entre les méthodes d'approche qui sont fondamentalement différentes. Le développement du volet iconique fera nécessairement appel à la sémiologie de l'image, et les travaux proposés seront déduits de celle-ci.

Mais le traitement des images ne peut être envisagé qu'à plus longue échéance : gourmandes de mémoire, elles supposent en effet des supports puissants qui sont loin d'être répandus dans nos établissements, tels que le disque compact, ou même qui n'existent pas encore sur le marché français de l'éducation, en ce qui concerne les films.

Le chantier ouvert est immense et prometteur : une entreprise comme celle qui vient d'être décrite suppose, pour les textes seulement, des milliers d'heures de travail, et une équipe soudée autour du projet. Il reste à formuler le voeu que d'autres équipes s'attaquent, avec l'hypertexte, aux mêmes problèmes, avec des approches différentes, donc complémentaires.